## The book was found

# Training Guide Programming In HTML5 With JavaScript And CSS3 (MCSD) (Microsoft Press Training Guide)

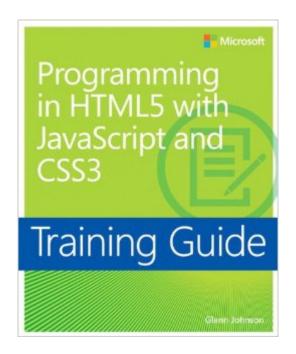

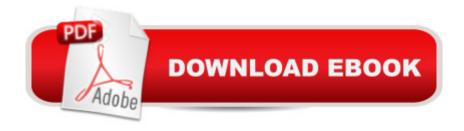

# **Synopsis**

Designed to help experienced programmers develop real-world, job-role-specific skillså "this Training Guide focuses on creating applications with HTML5, JavaScript, and CSS3. Build hands-on expertise through a series of lessons, exercises, and suggested practiceså "and help maximize your performance on the job. Provides in-depth, hands-on training you take at your own pace Focuses on job-role-specific expertise for using HTML5, JavaScript, and CSS3 to begin building modern web and Windows 8 apps Features pragmatic lessons, exercises, and practices Creates a foundation of skills which, along with on-the-job experience, can be measured by Microsoft Certification exams such as 70-480 Coverage includes: creating HTML5 documents; implementing styles with CSS3; JavaScript in depth; using Microsoft developer tools; AJAX; multimedia support; drawing with Canvas and SVG; drag and drop functionality; location-aware apps; web storage; offline apps; writing your first simple Windows 8 apps; and other key topics

### **Book Information**

Series: Microsoft Press Training Guide

Paperback: 688 pages

Publisher: Microsoft Press; 1 edition (March 25, 2013)

Language: English

ISBN-10: 0735674388

ISBN-13: 978-0735674387

Product Dimensions: 7.3 x 1.5 x 8.9 inches

Shipping Weight: 2.2 pounds (View shipping rates and policies)

Average Customer Review: 4.3 out of 5 stars Â See all reviews (57 customer reviews)

Technology > Certification > Microsoft #139 in Books > Computers & Technology > Programming

Best Sellers Rank: #178,879 in Books (See Top 100 in Books) #62 in Books > Computers &

> Web Programming > JavaScript #271 in Books > Computers & Technology > Web

Development & Design > Web Design

# Customer Reviews

This book is a great book for someone who is attempting to learn Web development technologies. There is so much to learn, and the flow of this book provides a great way to get started. I bought a Microsoft book because I am very much interested in learning to develop Web applications using Microsoft tools as my company is moving away from PHP and is using Visual Studio 2012. I have no plans to take the 70-480 exam but I feel that I could pass this exam after reading this book. To

help you understand the contents of this book, the following is a list of the chapters, each having a brief comment. Chapter 1 Getting Started with Visual Studio 2012 and Blend This chapter is presented as an attempt to help the user create a working environment. Funny thing, although Blend is introduced, it isn't used. I can only guess that the author was trying to be complete about the setup of the environment because Blend installs with Visual Studio Express 2012 for Windows 8. Chapter 2 Getting Started with HTML5This chapter covers very basic HTML for the beginner. If you already have some HTML experience, you may choose to skip this chapter. Chapter 3 Getting Started with JavaScript This is also a beginner chapter, but since my JavaScript skills are not too strong, I was happy to read this chapter end-to-end. This chapter also provides an introduction into Test Driven Development (TDD) using QUnit. Our company is planning on using TDD for all future projects, so I was glad I didn't skip this chapter. Chapter 4 Getting Started with CSS3I found that this chapter was enlightening. I simply didn't understand CSS until I read this chapter.

Being geared around the Microsoft 70-480 exam, this book uses Microsoft products for developing HTML5, CSS3, and Javascript application. There seems to be two aspects of this book that are its strengths or weaknesses, depending on your focus. First, the book uses Microsoft products. If you work in a Microsoft environment, then this is a strength. Visual Studio is used almost exclusively throughout the book. Although there is one small exercise using Blend, the decision to use Visual Studio seems most appropriate as this is what would be used in a real world situation. If you don't work in a Microsoft environment and don't want to download the tools, then this book is not for you. The book recommends that you have Windows 8 installed in order to create Modern UI style applications, which are now known as Windows Store applications, and at one time were known as Metro-style applications because that is a Visual Studio requirement. As it turns out, there are only a couple of exercises that require Windows 8. Most of the exercises use Visual Studio and are based around building Web applications. Second, this book is taylored to help the user pass the 70-480 exam. Although the exam contents are covered throughly this book, the exam and this book are intended to prepare you for a real world environment. I especially liked the exercises in the book. They were bite-size and easy to understand. The exercises also help me to understand the concepts that were covered. I find myself asking how HTML5, CSS3, and JavaScript can be covered effectivly in a single book. Why not get a book for each subject?

### Download to continue reading...

Training Guide Programming in HTML5 with JavaScript and CSS3 (MCSD) (Microsoft Press Training Guide) Exam Ref 70-480 Programming in HTML5 with JavaScript and CSS3 (MCSD)

HTML Beginner's Crash Course: HTML for Beginner's Guide to Learning HTML, HTML & CSS, & Web Design (HTML5, HTML5 and CSS3, HTML Programming, HTML CSS, HTML for Beginners, HTML Programming) Bulletproof Web Design: Improving flexibility and protecting against worst-case scenarios with HTML5 and CSS3 (3rd Edition) (Voices That Matter) Basics of Web Design: HTML5 and CSS3 Murach's HTML5 and CSS3, 3rd Edition Basics of Web Design: HTML5 & CSS3, 2nd Edition Java: The Simple Guide to Learn Java Programming In No Time (Programming, Database, Java for dummies, coding books, java programming) (HTML, Javascript, Programming, Developers, Coding, CSS, PHP) (Volume 2) MCAD/MCSD Self-Paced Training Kit: Developing Windows®-Based Applications with Microsoft® Visual Basic® .NET and Microsoft Visual C#® .NET, Second Ed: ... C#(r) .Net, Second Ed (Pro-Certification) Build an HTML5 Game: A Developer's Guide with CSS and JavaScript Office 2016 For Beginners- The PERFECT Guide on Microsoft Office: Including Microsoft Excel Microsoft PowerPoint Microsoft Word Microsoft Access and more! A Software Engineer Learns HTML5, JavaScript and jQuery PowerShell: For Beginners! Master The PowerShell Command Line In 24 Hours (Python Programming, Javascript, Computer Programming, C++, SQL, Computer Hacking, Programming) MCTS Self-Paced Training Kit (Exam 70-432): Microsoft® SQL Server® 2008 -Implementation and Maintenance: Microsoft SQL Server 2008--Implementation and Maintenance (Microsoft Press Training Kit) Training Kit (Exam 70-462) Administering Microsoft SQL Server 2012 Databases (MCSA) (Microsoft Press Training Kit) MCPD Self-Paced Training Kit (Exams 70-536, 70-528, 70-547): Microsoft® .NET Framework Web Developer Core Requirements: Microsoft .Net Framework Web ... Requirements (Microsoft Press Training Kit) Self-Paced Training Kit (Exam 70-667) Configuring Microsoft SharePoint 2010 (MCTS) (Microsoft Press Training Kit) Training Kit (Exam 70-461) Querying Microsoft SQL Server 2012 (MCSA) (Microsoft Press Training Kit) Training Kit (Exam 70-463) Implementing a Data Warehouse with Microsoft SQL Server 2012 (MCSA) (Microsoft Press Training Kit) Exam Ref 70-483 Programming in C# (MCSD)

**Dmca**